Trouvez chaque quotient.

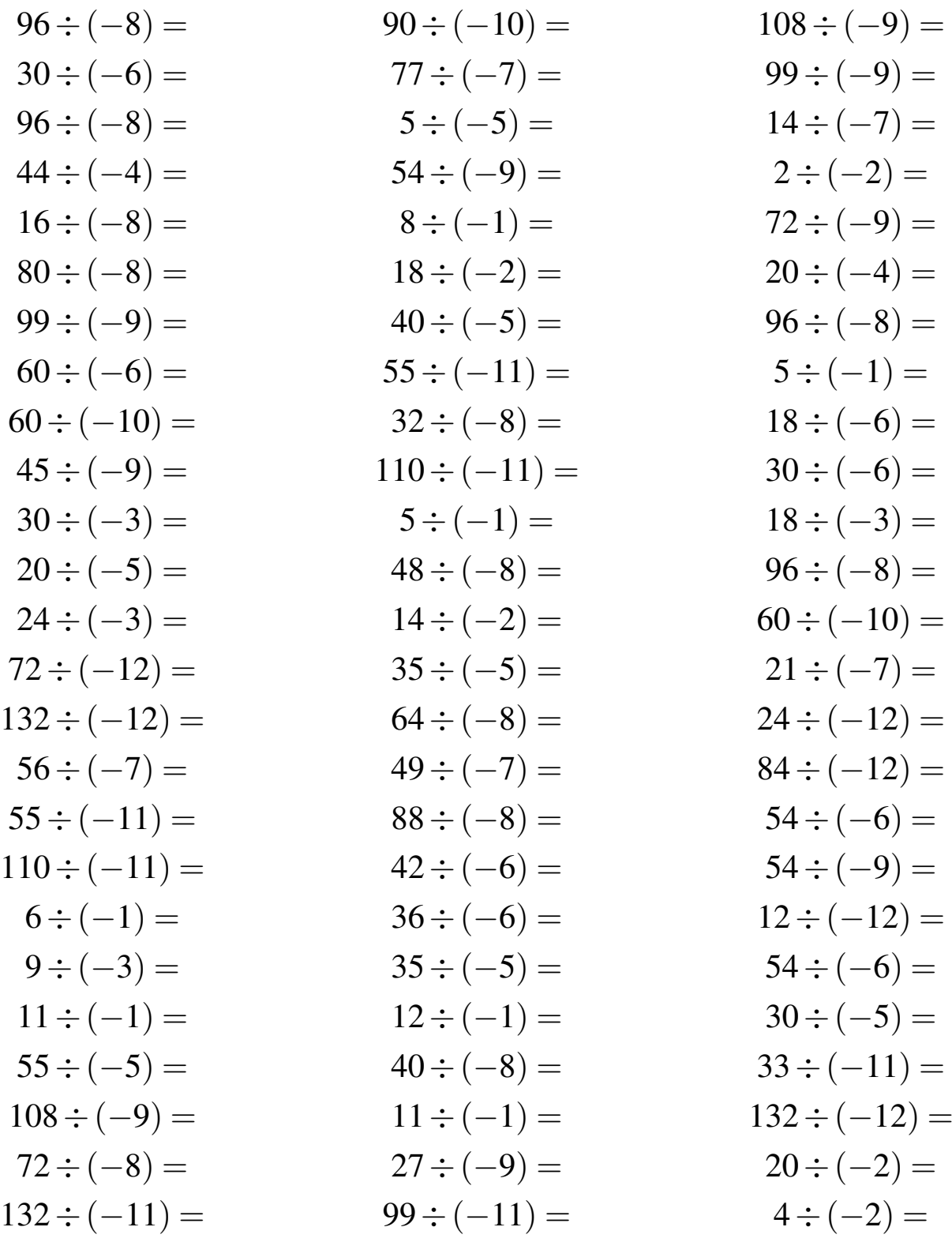

## Division de Nombres Entiers Solutions (B)

Trouvez chaque quotient.

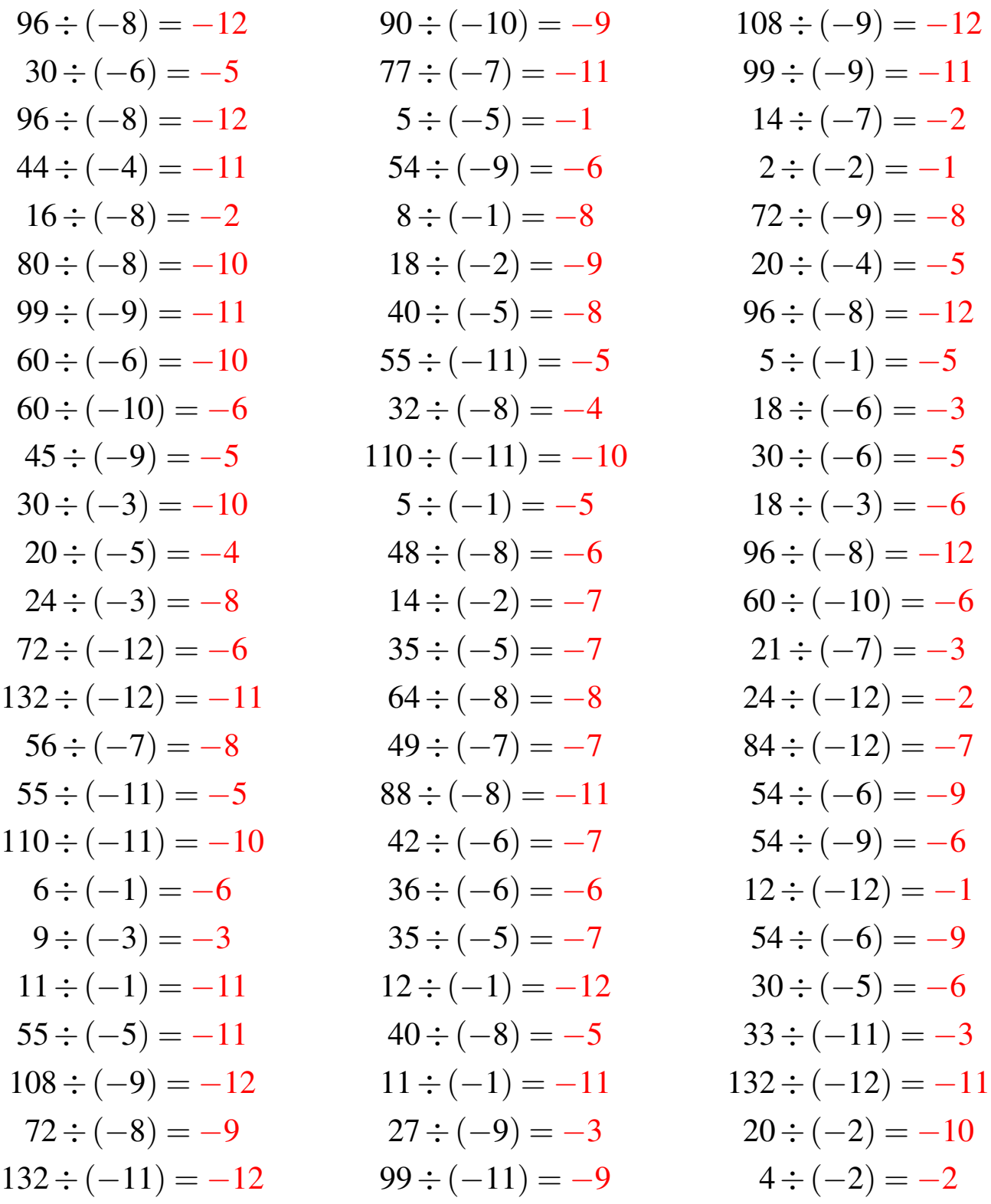